## **Espace informatique AU CDI**

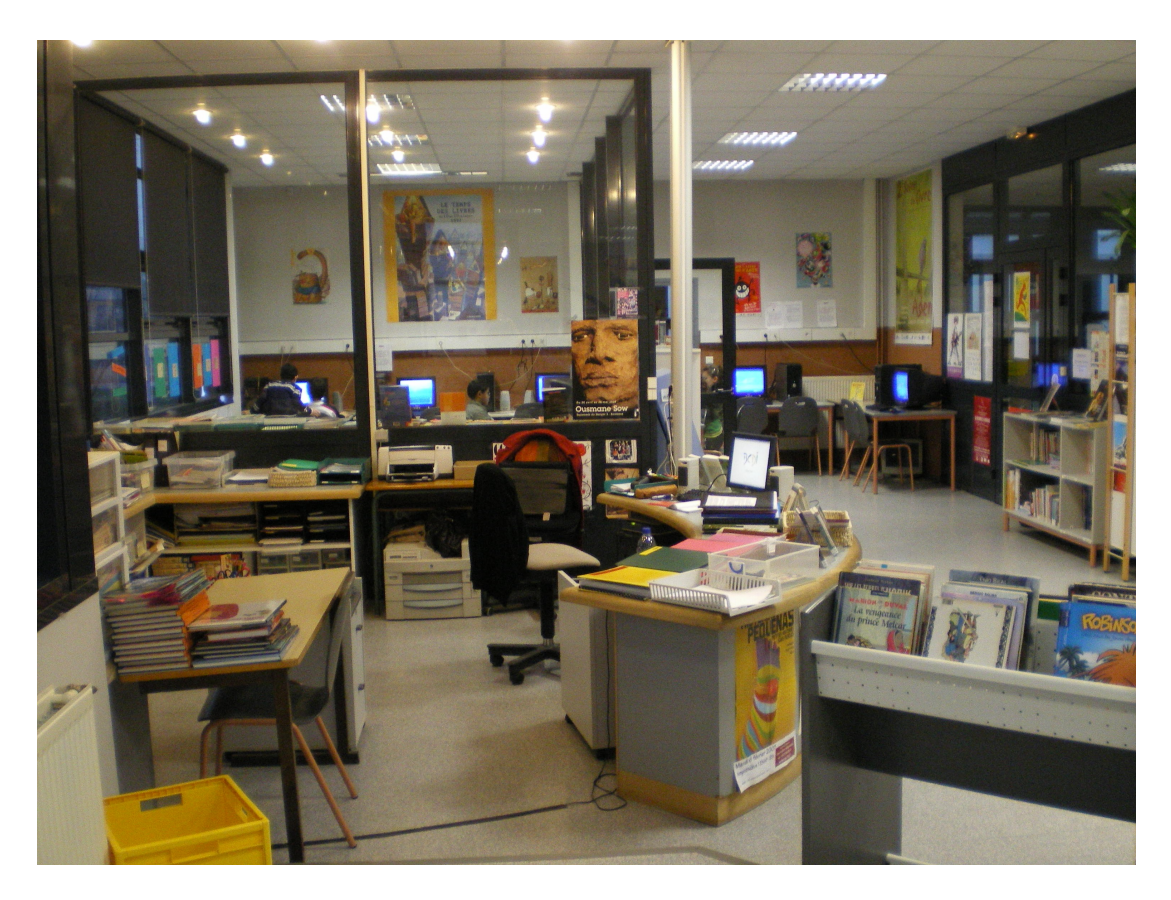

## **Utilisation des ordinateurs et d'Internet au CDI**

- **Internet est consultable uniquement pour travailler à des recherches documentaires.**
- **Les recherches libres (utilisation de Google par exemple) auront lieu en présence du professeur qui aura donné un travail de recherche, dans le cadre d'un projet pédagogique d'apprentissage de compétences.**
- **Lors de recherches en l'absence de professeur (travaux sur des exposés par exemple), ton accès à Internet sera guidé par la présélection de sites par BCDI, le [logiciel](http://www.territoires47.org/bcdi/bcdiweb.cgi/Data)  [documentaire .](http://www.territoires47.org/bcdi/bcdiweb.cgi/Data)**
- **Tout élève qui effectuera une navigation non pédagogique sur le web sera sanctionné.**
- **Tu peux utiliser librement les Favoris (dictionnaires, sites d'enseignants, orientation).**

## **UTILISER BCDI POUR TROUVER DES DOCUMENTS**

Dans le cadre de recherches de documents, l'utilisation de **BCDI** t'aidera à gagner beaucoup de temps.

Ce logiciel documentaire te permettra de **savoir quels périodiques et quels livres présents au CDI, répondent à ta recherche.**

**De plus tu obtiendras des fiches descriptives de sites Internet sélectionnés pour le collège** (les fiches contiennent un lien vers le site).

- **Ouvre BCDI** (double-clic sur l'icône).
- Tape juste **ok** dans les deux écrans d'identification.
- Saisis des **mots clés** qui correspondent à ton sujet.
- Pour les **livres**, relève **le titre, l'auteur et la cote**.
- Pour les **périodiques**, note **le titre du périodique, son numéro, sa date**.
- Pour les **sites Internet, demande l'autorisation et clique sur le lien**

## **ET QUAND TU AS TROUVE …**

Si tu souhaites **enregistrer un résultat de recherche ou un travail personnel sur le disque dur** de l'ordinateur, prends soin de faire la démarche suivante :

- $\triangleright$  fichier : enregistrer sous
- **Mes documents**
- **Nomme ton fichier par ton nom de famille suivi de ta classe**, ex : audoire45.
- Dès que tu n'as plus besoin que ton document soit conservé sur l'ordinateur, **pense à venir le supprimer !** A la fin de l'année, tous les documents personnels seront effacés des disques durs.